# **Introduction aux réseaux de neurones**

Matériel de cours rédigé par Pascal Germain, 2019

Out [1]: voir/cacher le code.

# **Cacher ce neurone que je ne saurais voir**

Un *réseau de neurones artificiels* n'est qu'un simple *graphe de calcul*, qui exprime une fonction (possiblement) complexe comme une succession d'opérations simples.

Commencons par examiner un réseau de neurones très simple, possédant deux neurones d'entrées et un neurone de sortie. Ce réseau représente une fonction  $R_\mathbf{w}:\mathbb{R}^2\to\mathbb{R}$ , que nous illustrons ainsi:

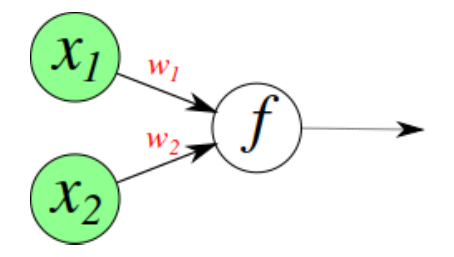

Le réseau  $R_\mathbf{w}$  ci-dessus reçoit deux valeurs en entrée:  $x_1$  et  $x_2.$  Ces valeurs sont respectivement multipliées par les poids  $w_1$  et  $w_2.$  Le neurone de droite reçoit les valeurs  $w_1x_1$  et  $w_2x_2,$  et les combine en appliquant la fonction  $f.$  La valeur obtenue correspond à la sortie du réseau.

$$
R_\mathbf{w}\left(\left[\begin{smallmatrix} x_1 \\ x_2 \end{smallmatrix}\right]\right)=f(w_1x_1+w_2x_2)\,.
$$

### **Régression: Le neurone linéaire**

Par exemple, si  $f$  est la fonction identitée  $f(x) = x$ , ce réseau représente l'opération:

$$
R_{\mathbf{w}}\left(\left[\begin{smallmatrix} x_1 \\ x_2 \end{smallmatrix}\right]\right)=f(w_1x_1+w_2x_2)=w_1x_1+w_2x_2\,.
$$

Nous avons donc ici d'un réseau de neurones dans sa plus simple expression, représentant un produit scalaire entre un vecteur  $\mathbf{x} = (x_1, x_2)$  et un vecteur  $\mathbf{w} = (w_1, w_2)$  :

$$
R_{\mathbf{w}}(\mathbf{x}) = \mathbf{w} \cdot \mathbf{x} \, .
$$

En réalité, un réseau de neuronnes possédera généalement plus de 2 entrées. On notera  $d$  la dimension de l'espace d'entré du réseau (le nombre de neurones d'entrée). On a donc  $\mathbf{x} \in \mathbb{R}^d$  et  $\mathbf{w} \in \mathbb{R}^d$ .

$$
R_{\mathbf{w}}(\mathbf{x}) = \sum_{i=1}^d w_i x_i = \mathbf{w} \cdot \mathbf{x}.
$$

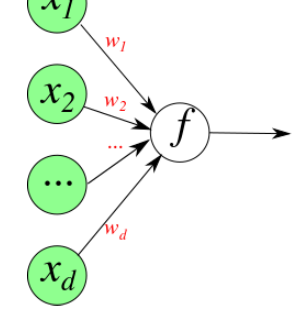

### **Entraînement du réseau**

Typiquement, l'entraînement d'un réseau de neurones consistera a présenter au réseau un ensemble d'apprentissage afin qui «apprenne» les poids **w**.

Cet **ensemble d'apprentissage** sera noté  $S$  et contiendra  $n$  observations,

$$
S=\left\{(\mathbf{x}_1,y_1),(\mathbf{x}_2,y_2),\ldots,(\mathbf{x}_n,y_n)\right\},
$$

où une *observation* est un couple entrée-sortie  $(\mathbf{x}, y)$ .

#### **Fonction de perte**

Afin de guider le processus d'apprentissage, nous devons choisir une fonction de perte  $L\big(y',y\big)$ . L'apprentissage consistera alors à résoudre le problème suivant:

$$
\min_{\mathbf{w}} \left[\frac{1}{n}\sum_{i=1}^n L\Big(R_{\mathbf{w}}(\mathbf{x}_i),y_i\Big)\right].
$$

### **Perte quadratique**

Prenons l'exemple de la perte quadratique:

$$
L_{\rm quad}\big(y',y\big)=(y'-y)^2\,.
$$

lci, on note  $y'$  l'étiquette prédite par le réseau de neurones et  $y$  la véritable étiquette d'une observation  ${\bf x}$ .

# Out [2]: voir/cacher le code.

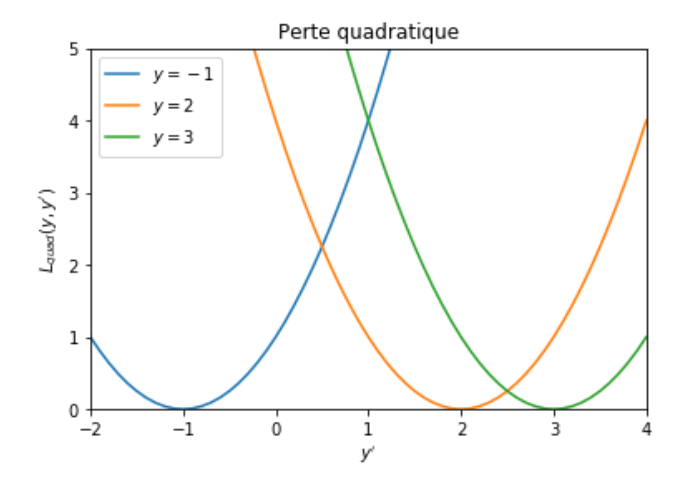

Le problème d'apprentissage devient alors

$$
\min_{\mathbf{w}} \left[ \frac{1}{n} \sum_{i=1}^{n} (\mathbf{w} \cdot \mathbf{x}_i - y_i)^2 \right].
$$

Imaginons un ensemble d'entraîment à 3 observations:

$$
S = \left\{ ( [1,1], -1), ( [0,-1], 3), ( [2,0.5], 2) \right\}
$$

Illustrons la fonction objectif correspondante:

Out[3]: voir/cacher le code.

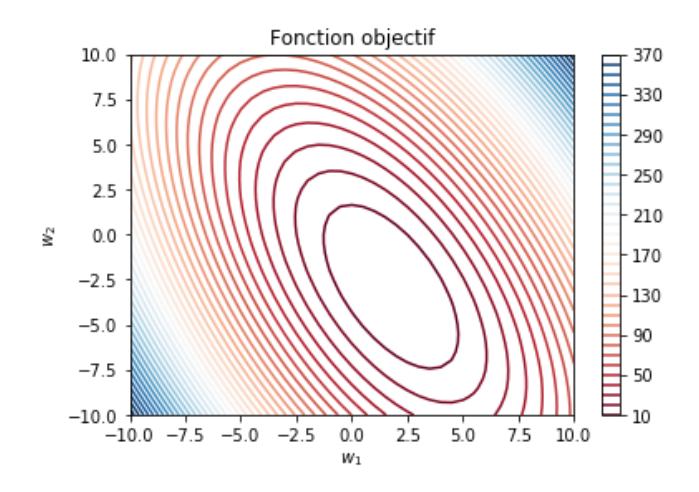

### **C'est la méthode des moindres carrés!**

On sait comment trouver la réponse exacte au problème d'optimisation.

En représentant les observations  $S$  sous forme matricielle,

$$
\mathbf{X} = \begin{bmatrix} 1 & 1 \\ 0 & -1 \\ 2 & \frac{1}{2} \end{bmatrix}, \quad \mathbf{y} = \begin{bmatrix} -1 \\ 3 \\ 2 \end{bmatrix}
$$

On sait que  $\mathbf{w}^* = (\mathbf{X}^T\mathbf{X})^{-1}\mathbf{X}^T\mathbf{y} \approx (1.76,-2.90)$ 

voir: https://fr.wikipedia.org/wiki/M%C3%A9thode\_des\_moindres\_carr%C3%A9s (https://fr.wikipedia.org/wiki/M %C3%A9thode\_des\_moindres\_carr%C3%A9s)

Out [4]: voir/cacher le code.

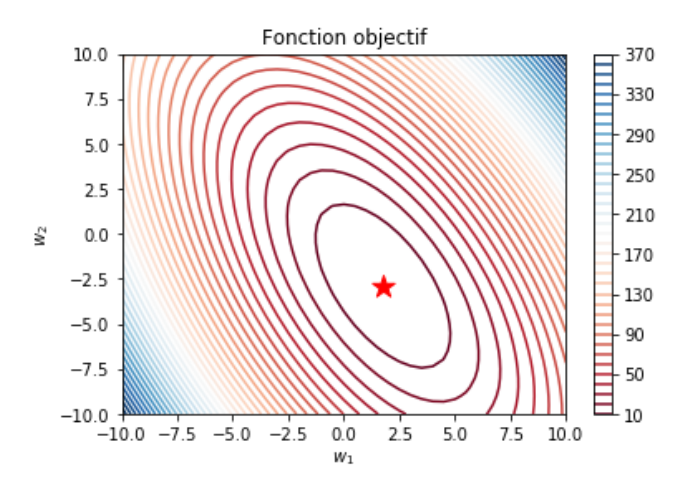

#### **Régularisation**

Comme tout algorithme d'apprentissage, un réseau de neurone est susceptible de *surapprendre* les données d'apprentissage. Nous verrons dans ce cours quelques techniques pour se prémunir les réseaux de neurones contre le surapprentisage.

## **Régularisation**  $\mathrm{L}^2$

La première technique est d'ajouter un régularisateur à la fonction objectif. Il est fréquent d'utiliser la norme Euclidienne des poids **w** au carré comme fonction de régularisation:

$$
\min_{\mathbf{w}} \left[ \frac{1}{n} \sum_{i=1}^n L\big(R_{\mathbf{w}}(\mathbf{x}_i), y_i\big) + \frac{\lambda}{2} {\lVert \mathbf{w} \rVert}^2 \right].
$$

lci,  $\lambda > 0$  est un *hyperparamètre* de la procédure d'entraîment du réseau de neurones.

L

Out [5]: voir/cacher le code.

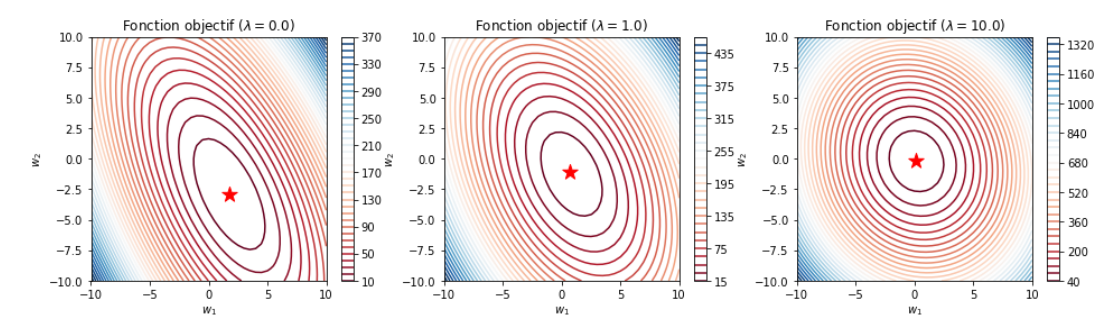

### **C'est la régression de Ridge (c.-à-d. les moindres carrés régularisés)**

On sait comment trouver la réponse exacte au problème d'optimisation.

En représentant les observations  $S$  sous forme matricielle,

$$
\mathbf{X} = \begin{bmatrix} 1 & 1 \\ 0 & -1 \\ 2 & \frac{1}{2} \end{bmatrix}, \quad \mathbf{y} = \begin{bmatrix} -1 \\ 3 \\ 2 \end{bmatrix},
$$

on sait que  $\mathbf{w}^* = (\mathbf{X}^T\mathbf{X} + \lambda n\mathbf{I})^{-1}\mathbf{X}^T\mathbf{y}$  .

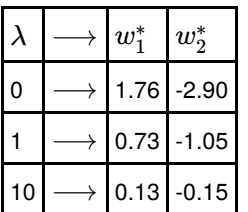

voir: https://fr.wikipedia.org/wiki/R%C3%A9gularisation\_de\_Tikhonov (https://fr.wikipedia.org/wiki/R %C3%A9gularisation\_de\_Tikhonov)

## **Classification: Le neurone sigmoïdale**

La combinaison de le nurone de sortie linéaire et de la perte quadratique convient bien aux problèmes de régression (où les étiquettes sont des valeurs réelles ( $y\in\mathbb{R}$ ).

Imaginons maintenant que nous voulons résoudre un problème de classification binaire:

$$
y\in\{0,1\}
$$

Reprenons notre réseau de neurones simplifié.

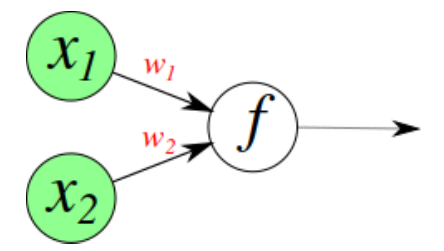

Nous allons considérer que le neurone de sortie applique la fonction sigmoidale, habituellement notée σ:

$$
f(x)=\sigma(x)=\frac{1}{1+e^{-x}}\,.
$$

Out [6]: voir/cacher le code.

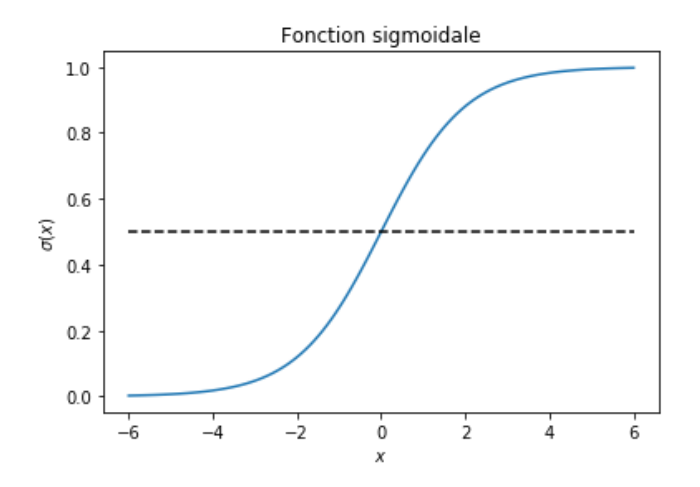

La sortie du réseau de neurones sera donc comprise entre  $0$  et  $1.$  On considère que l'étiquette prédite est  $y=0$  lorsque

$$
R_\mathbf{w}(\mathbf{x}) = \sigma(\mathbf{w}\cdot\mathbf{x}) < 0.5\,,
$$

et  $y=1$  sinon.

Une sortie près de  $0.5$  est interprétée comme une grande incertitude envers le résultat. Inversement, plus la sortie est près de  $0$  ou de  $1$ , plus on considère que le réseau est *confiant* envers sa décision.

Une interprétation *bayésienne* de la sortie du neurone sigmoïdal est de la voir comme la probabilité, selon le réseau  $R_{\bf w}$ , que  $y=1$  pour une certaine observation  $\mathbf{x}$ :

$$
P(y=1\,|\,\mathbf{x};\mathbf{w})\ =\ \sigma(\mathbf{w}\cdot\mathbf{x})\,.
$$

Conséquemment:

$$
P(y=0 \,|\, \mathbf{x}; \mathbf{w}) \ = \ 1 - P(y=1 \,|\, \mathbf{x}; \mathbf{w}) \ = \ 1 - \sigma(\mathbf{w} \cdot \mathbf{x}) \,.
$$

Lors de l'apprentissage, on désire pénaliser le réseau d'autant plus que la probabilité attribuée à l'étiquette d'une observation s'éloigne de la véritable étiquette. La fonction de perte utilisée dans ce contexte est nommé la perte du **négatif log vraisemblance**:

$$
\begin{aligned} L_{\rm nlv}\big(y',y\big) &= -\,y\log(y') - (1-y)\log(1-y') \\ &= \left\{ \begin{aligned} -\log(1-y') & \text{ si } y = 0 \ , \\ -\log(y') & \text{ si } y = 1 \ . \end{aligned} \right. \end{aligned}
$$

# Out [7]: voir/cacher le code.

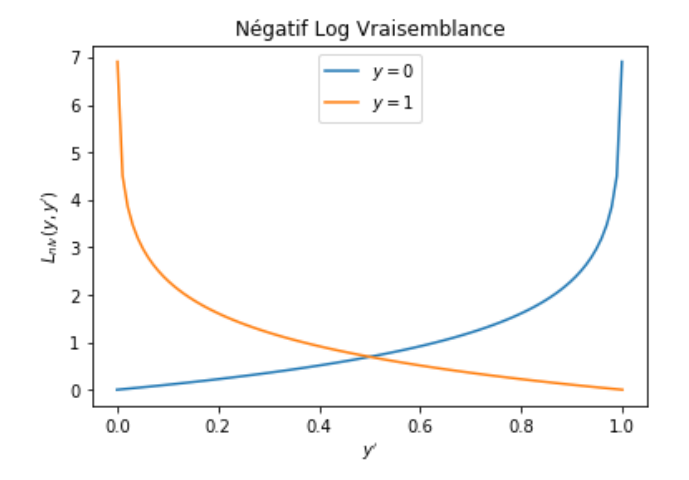

#### **Récapitulons.**

1. Le neurone de sortie applique la fonction sigmoïdale à la somme de ses entrées:

$$
\sigma(\mathbf{w}\cdot\mathbf{x})=\frac{1}{1+e^{-\mathbf{w}\cdot\mathbf{x}}}\,.
$$

- 1. Si  $\sigma(\mathbf{w} \cdot \mathbf{x}) > 0.5$ , on déclare que  $y=1.$
- 2. Lors de l'apprentissage, on pénalise selon

$$
\begin{aligned} L_{\rm nlv} \Big( \sigma(\mathbf{w} \cdot \mathbf{x}), y \Big) &= - y \log(\sigma(\mathbf{w} \cdot \mathbf{x})) - (1-y) \log(1-\sigma(\mathbf{w} \cdot \mathbf{x})) \\ &= \quad \vdots \\ &= - y \mathbf{w} \cdot \mathbf{x} + \log(1+e^{\mathbf{w} \cdot \mathbf{x}}) \end{aligned}
$$

La fonction objectif est alors:

$$
\min_{\mathbf{w}} \left[ \frac{1}{n} \sum_{i=1}^n -y_i \mathbf{w} \cdot \mathbf{x}_i + \log(1 + e^{\mathbf{w} \cdot \mathbf{x}_i}) + \frac{\lambda}{2} ||\mathbf{w}||^2 \right].
$$

## **Il s'agit de la régression logistique!**

**À démontrer en exercice**

# Out[8]: voir/cacher le code.

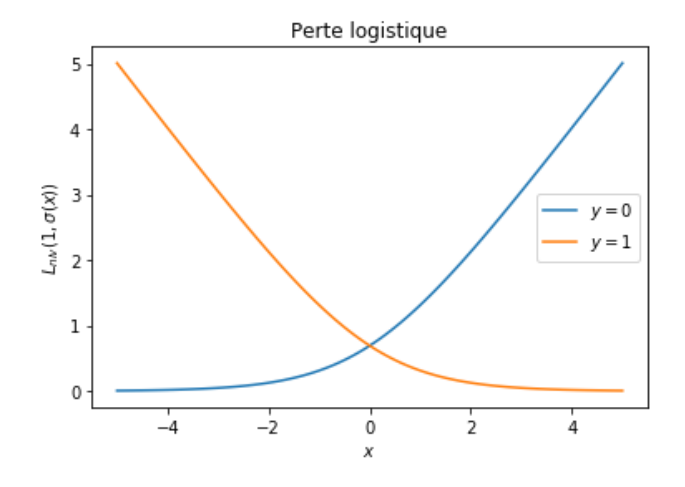

### **Exemple de classification**

Ci-dessous, nous générons au hasard un ensemble de 100 observations en deux dimensions à l'aide de la fonction sklearn.datasets.make\_blobs

(voir: http://scikit-learn.org/stable/modules/generated/sklearn.datasets.make\_blobs.html (http://scikit-learn.org/stable /modules/generated/sklearn.datasets.make\_blobs.html))

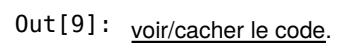

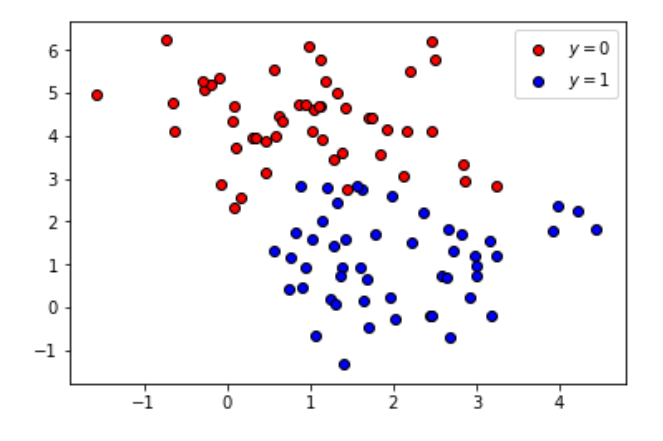

Illustrons la fonction à optimiser (avec  $\lambda = 0.01$ ):

$$
\frac{1}{n}\sum_{i=1}^n -y_i \mathbf{w} \cdot \mathbf{x}_i + \log(1 + e^{\mathbf{w} \cdot \mathbf{x}_i}) + \frac{\lambda}{2} {\|\mathbf{w}\|}^2.
$$

Out [10]: voir/cacher le code.

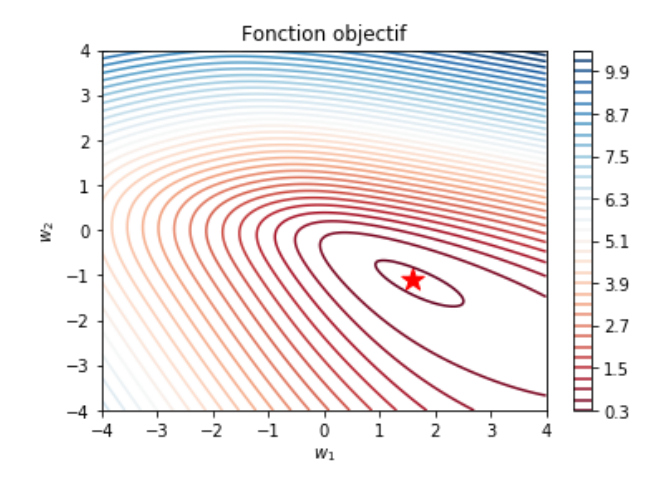

L'optimum se trouve en 
$$
\mathbf{w}^* \approx \begin{bmatrix} 1.60 \\ -1.10 \end{bmatrix}.
$$

Ce qui correspond au prédicteur suivant.

Out [11]: voir/cacher le code.

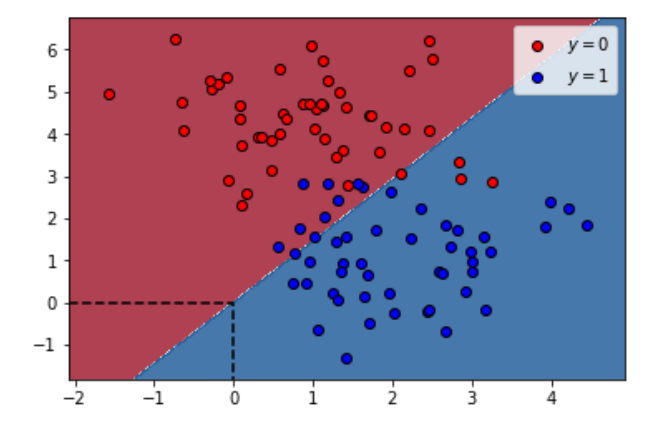

# **Ajout d'un biais**

Pour éviter de restreindre la fonction de prédiction à passer par l'origine, on ajoute un **biais**:

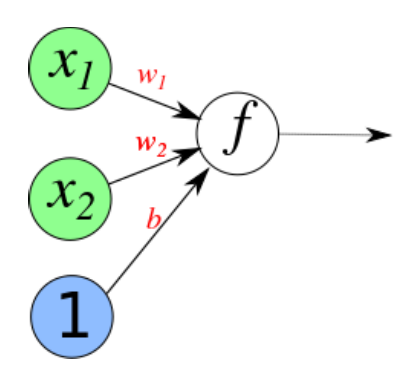

Dans le cas de notre réseau simple, la fonction de prédiction devient alors:

$$
R_{\mathbf{w},b}(\mathbf{x}) = f\left(\sum_{i=1}^d w_i x_i + b\right) = f\big(\mathbf{w}\cdot \mathbf{x} + b\big).
$$

Retournons à notre exemple de régression logistique (c'est-à-dire le réseau de neurone où le neurone de sortie  $f$  est la **fonction sigmoïdale**  $\sigma$  et a perte du **négatif log vraisemblance**  $L_{\rm nlv}$ . Le problème d'optimisation <mark>avec biais</mark> s'exprime ainsi:

$$
\min_{\mathbf{w}, b}\left[\frac{1}{n}\sum_{i=1}^n -y_i(\mathbf{w}\cdot\mathbf{x}_i + b) + \log(1 + e^{\mathbf{w}\cdot\mathbf{x}_i + b}) + \frac{\lambda}{2}\|\mathbf{w}\|^2\right].
$$

Out [12]: voir/cacher le code.

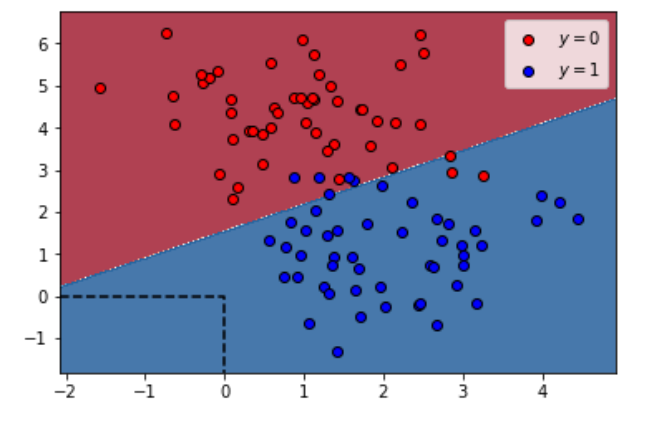

L'optimum se trouve en 
$$
\mathbf{w}^* \approx \begin{bmatrix} 0.97 \\ -1.52 \end{bmatrix}
$$
,  $b \approx 2.33$ .

Out [13]: voir/cacher le code.

### **Limitations des prédicteurs linéaires**

Le réseau simple étudié jusqu'à maintenant ne peut que générer des prédicteurs **linéaires**.

(de la forme  $\mathbf{w} \cdot \mathbf{x} + b$ )

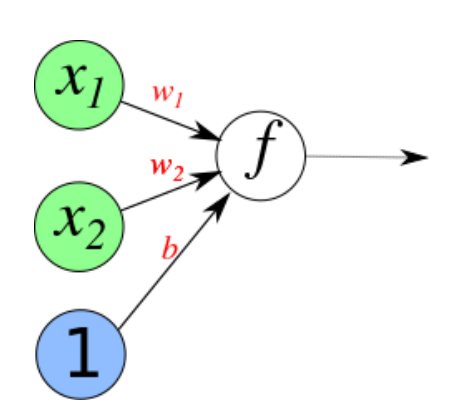

À titre d'exemple, considérons ce problème de classification en deux dimensions, généré à l'aide de la fonction sklearn.datasets.make\_circles

(voir: http://scikit-learn.org/stable/modules/generated/sklearn.datasets.make\_circles.html (http://scikit-learn.org/stable /modules/generated/sklearn.datasets.make\_circles.html))

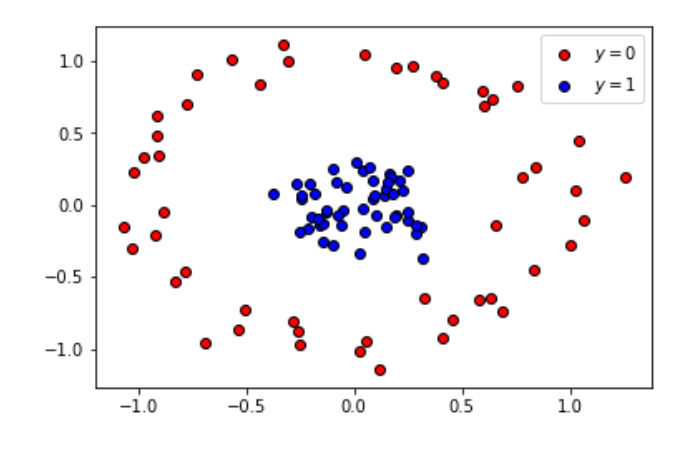

Out [14]: voir/cacher le code.

Voici le résultat de la régression logistique.

$$
\min_{\mathbf{w}, b}\left[\frac{1}{n}\sum_{i=1}^n -y_i(\mathbf{w}\cdot\mathbf{x}_i + b) + \log(1 + e^{\mathbf{w}\cdot\mathbf{x}_i + b}) + \frac{\lambda}{2}\|\mathbf{w}\|^2\right].
$$

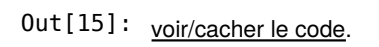

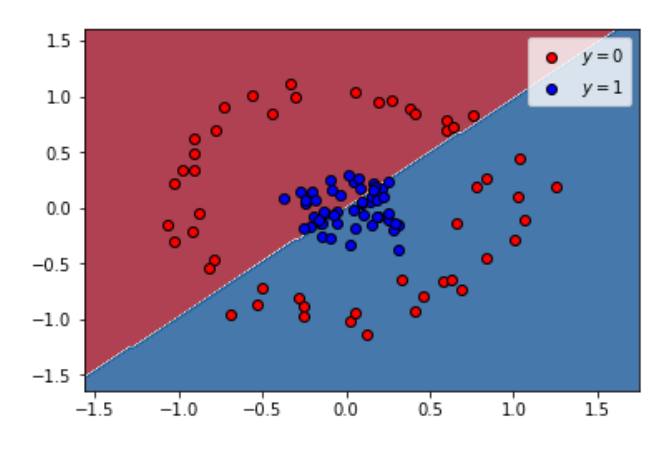

## **Choix d'une nouvelle représentation**

Transformons les données en leur appliquant une fonction  $\boldsymbol{\Phi}:\mathbb{R}^2\to\mathbb{R}^4$ :

$$
\boldsymbol{\Phi}:\begin{bmatrix}x_1\\x_2\end{bmatrix}\mapsto\begin{bmatrix}x_1\\x_2\\x_1^2\\x_2^2\end{bmatrix}
$$

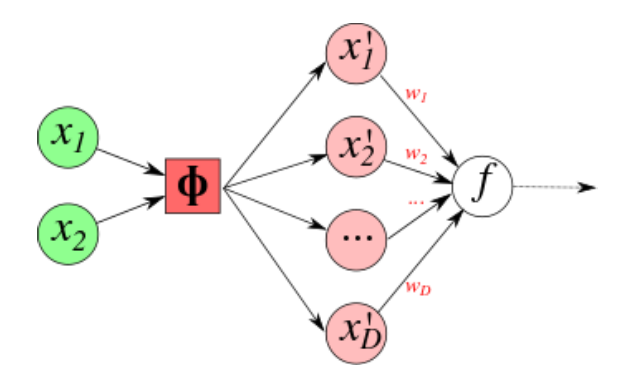

Appliquons maintenant la régression logistique sur l'ensemble transformé:

$$
\min_{\mathbf{w},b}\left[\frac{1}{n}\sum_{i=1}^n-y_i(\mathbf{w}\cdot\mathbf{\Phi}(\mathbf{x}_i)+b)+\log(1+e^{\mathbf{w}\cdot\mathbf{\Phi}(\mathbf{x}_i)+b})+\frac{\lambda}{2}\|\mathbf{w}\|^2\right].
$$

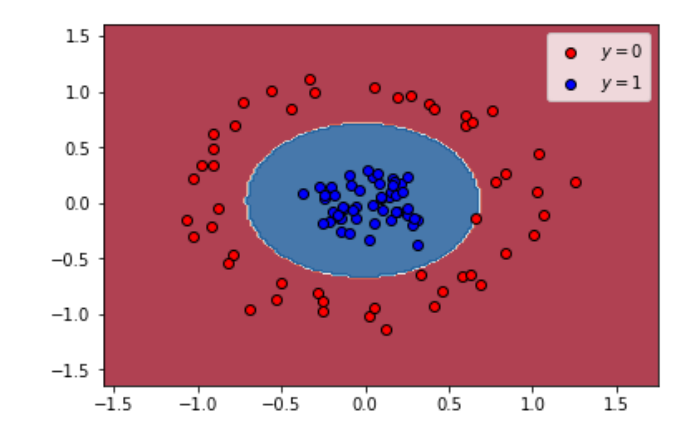

Out [16]: voir/cacher le code.

## **Réseau à une couche cachée**

En ajoutant une **couche cachée** au réseau de neurone, nous lui permettons *d'apprendre* la fonction de transformation appropriée.

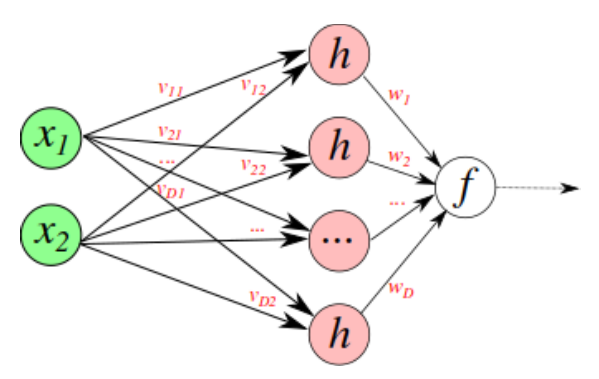

Le réseau  $R_{\mathbf{V},\mathbf{w}}(\mathbf{x}) = f\big(\,\mathbf{w}\,h\big(\mathbf{V}\mathbf{x}\big)\,\big)$  ci-dessus est paramêtré par une matrice  $\mathbf{V}$  et un vecteur  $\mathbf{w}$ :

$$
\mathbf{x} = \begin{bmatrix} x_1 \\ x_2 \end{bmatrix}; \quad \mathbf{V} = \begin{bmatrix} v_{11} & v_{12} \\ v_{21} & v_{22} \\ \vdots & \vdots \\ v_{D1} & v_{D2} \end{bmatrix}; \quad \mathbf{w} = \begin{bmatrix} w_1 & w_2 & \cdots & w_D \end{bmatrix}
$$

## **Fonction d'activation**

Nous avons déjà vu deux choix pour la *fonction d'activation* de la sortie du réseau:

- La fonction linéaire:  $f(a)=a$
- La fonction sigmoïdale  $f(a) = \sigma(a) = \frac{1}{1+e^{-a}}$  .
	- Out [17]: voir/cacher le code.

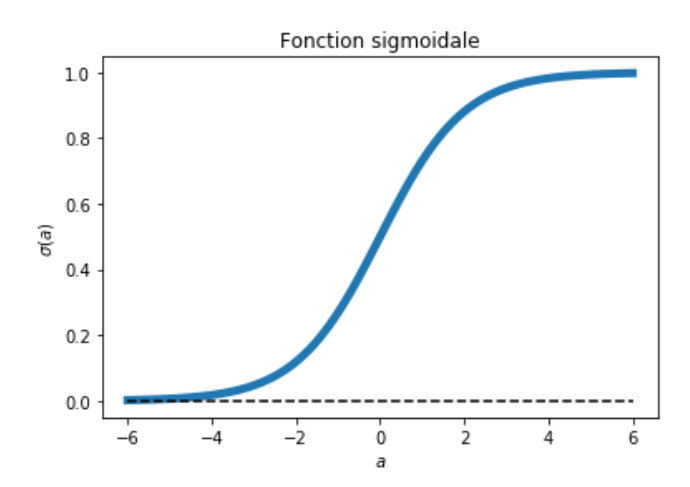

**Fonction d'activation**

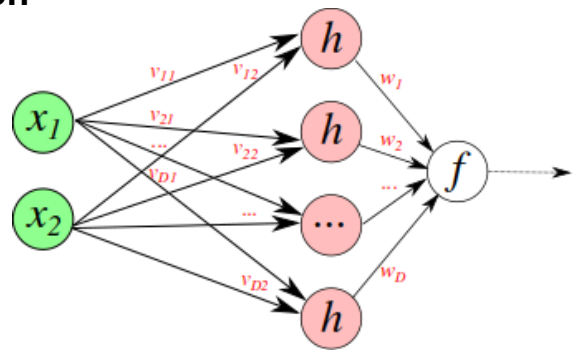

Nous examinerons deux choix possible de fonction  $h$  pour la couche cachée:

- La tangente hyperbolique (tanh)
- La *rectified linear unit* (ReLU)

### **Tangente hyperbolique**

$$
h(x)=\tanh(x)=2\sigma\big(2x\big)-1
$$

Out [18]: voir/cacher le code.

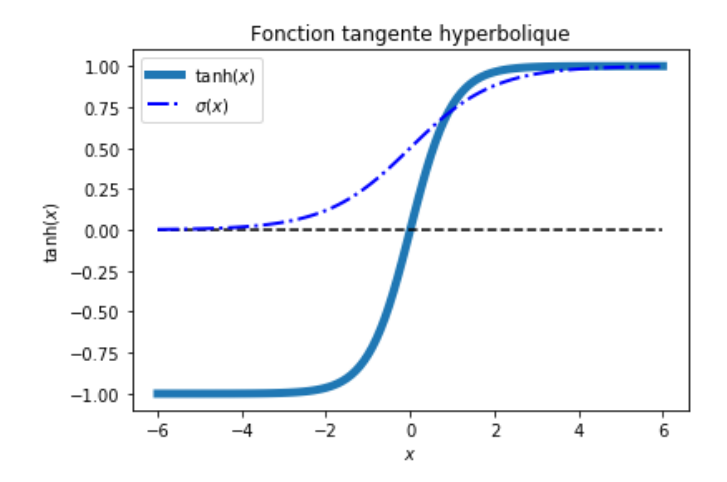

### **Rectified Linear Unit (ReLU)**

$$
h(x) = \mathrm{relu}(x) = \max(0, x)
$$

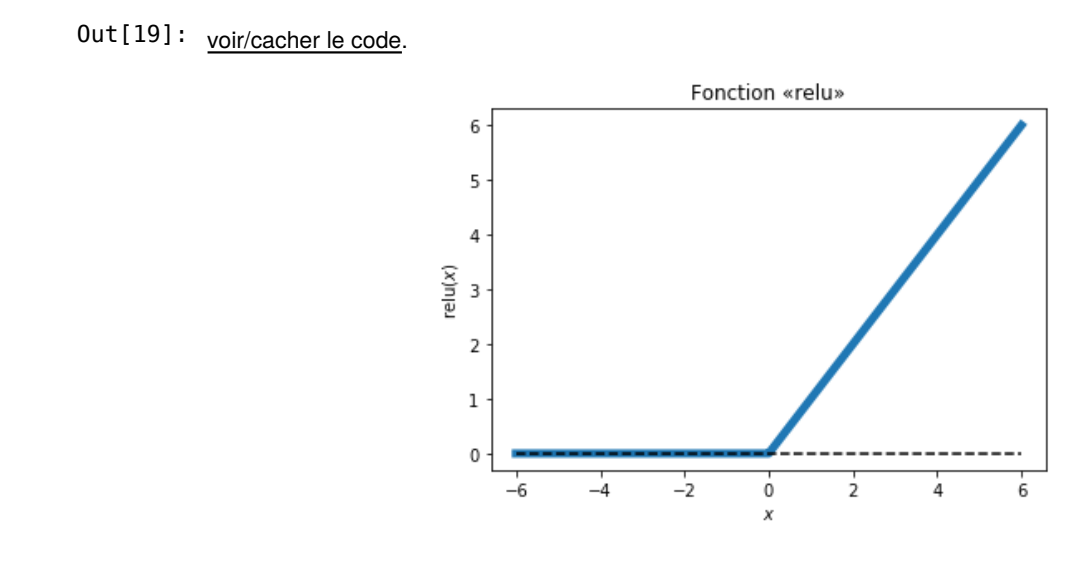

# **Quelques exemples de prédictions de réseaux de neurones**

**4 neurones sur la couche cachée, fonction d'activation ReLU**

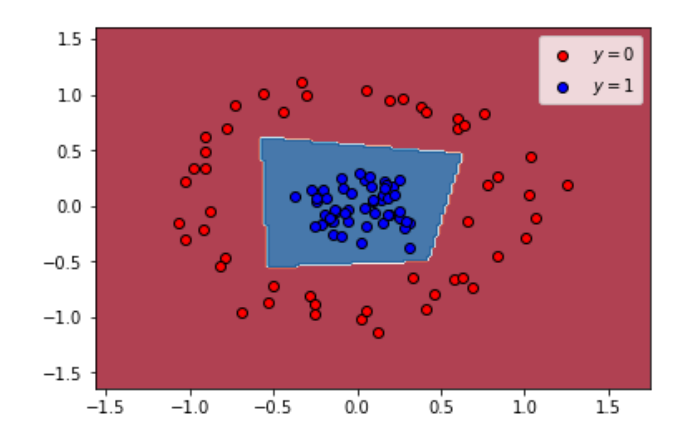

#### **10 neurones sur la couche cachée, fonction d'activation ReLU**

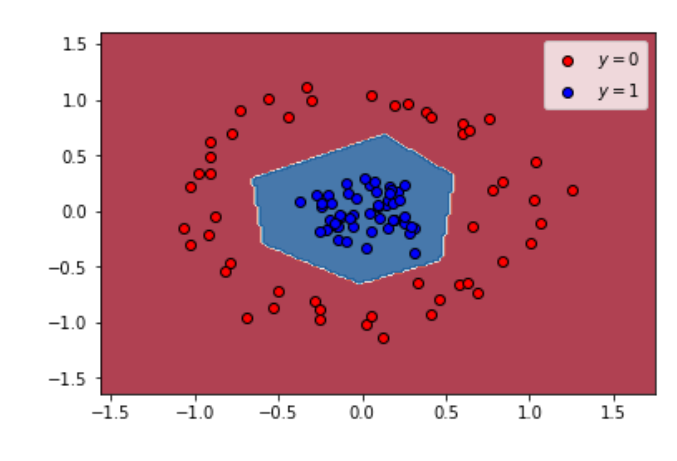

Out [21]: voir/cacher le code.

### **10 neurones sur la couche cachée, fonction d'activation tanh**

Out [22]: voir/cacher le code.

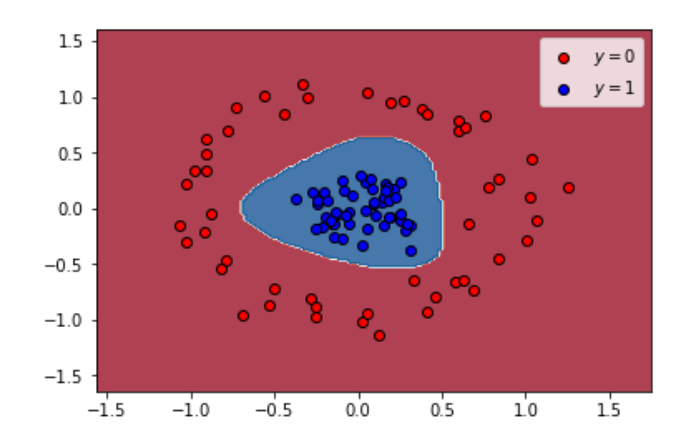